# **serpy Documentation**

*Release 0.3.1*

**Clark DuVall**

**Sep 10, 2018**

# **Contents**

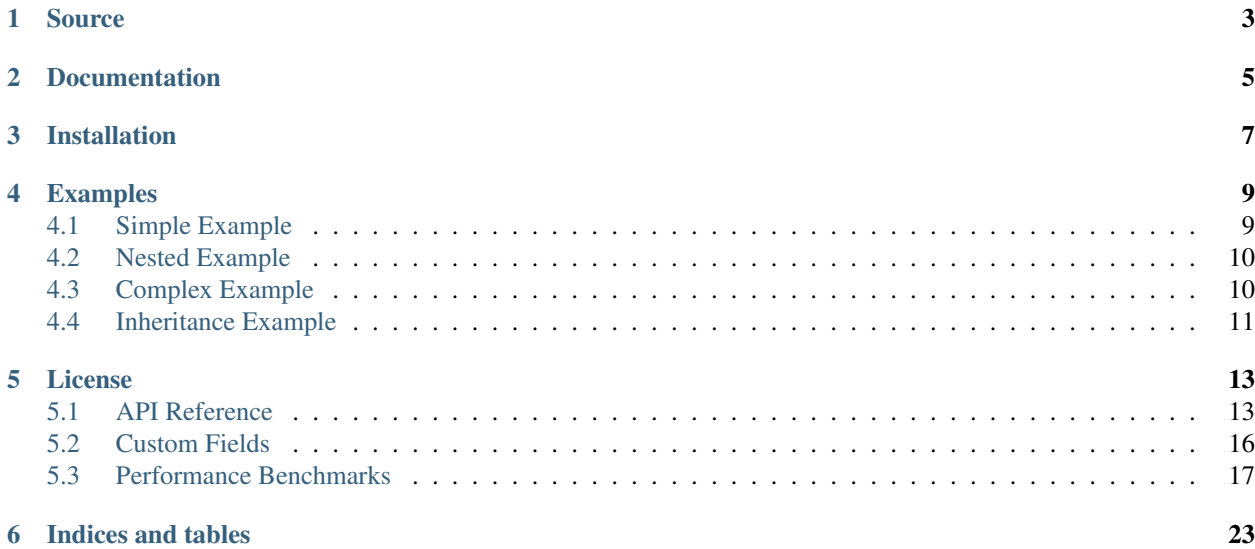

serpy is a super simple object serialization framework built for speed. serpy serializes complex datatypes (Django Models, custom classes, . . . ) to simple native types (dicts, lists, strings, . . . ). The native types can easily be converted to JSON or any other format needed.

The goal of serpy is to be able to do this *simply*, *reliably*, and *quickly*. Since serializers are class based, they can be combined, extended and customized with very little code duplication. Compared to other popular Python serialization frameworks like [marshmallow](http://marshmallow.readthedocs.org) or [Django Rest Framework Serializers](http://www.django-rest-framework.org/api-guide/serializers/) serpy is at least an [order of magnitude](http://serpy.readthedocs.org/en/latest/performance.html) faster.

Source

<span id="page-6-0"></span>Source at: <https://github.com/clarkduvall/serpy>

If you want a feature, send a pull request!

Documentation

<span id="page-8-0"></span>Full documentation at: <http://serpy.readthedocs.org/en/latest/>

Installation

<span id="page-10-0"></span>\$ pip install serpy

## Examples

# <span id="page-12-1"></span><span id="page-12-0"></span>**4.1 Simple Example**

```
import serpy
```

```
class Foo(object):
   """The object to be serialized."""
   y = 'hello'z = 9.5def __init__(self, x):
       self.x = x
class FooSerializer(serpy.Serializer):
   """The serializer schema definition."""
   # Use a Field subclass like IntField if you need more validation.
   x = serpy.IntField()
   y = serpy.Field()
   z = serpy.Field()
f = Foo(1)FooSerializer(f).data
# {'x': 1, 'y': 'hello', 'z': 9.5}
fs = [Foo(i) for i in range(100)]FooSerializer(fs, many=True).data
# [{'x': 0, 'y': 'hello', 'z': 9.5}, {'x': 1, 'y': 'hello', 'z': 9.5}, ...]
```
# <span id="page-13-0"></span>**4.2 Nested Example**

```
import serpy
class Nestee(object):
   """An object nested inside another object."""
   n = 'hi'class Foo(object):
   x = 1nested = Nestee()
class NesteeSerializer(serpy.Serializer):
   n = serpy.Field()
class FooSerializer(serpy.Serializer):
   x = serpy. Field()
   # Use another serializer as a field.
   nested = NesteeSerializer()
f = Foo()FooSerializer(f).data
# {'x': 1, 'nested': {'n': 'hi'}}
```
# <span id="page-13-1"></span>**4.3 Complex Example**

```
import serpy
class Foo(object):
  y = 1z = 2super_long_thing = 10
   def x(self):
       return 5
class FooSerializer(serpy.Serializer):
   w = serpy.Field(attr='super_long_thing')
   x = serpy.Field(call=True)
   plus = serpy.MethodField()
   def get_plus(self, obj):
       return obj.y + obj.z
f = Foo()FooSerializer(f).data
# {'w': 10, 'x': 5, 'plus': 3}
```
# <span id="page-14-0"></span>**4.4 Inheritance Example**

```
import serpy
class Foo(object):
   a = 1b = 2class ASerializer(serpy.Serializer):
   a = serpy.Field()
class ABSerializer(ASerializer):
    """ABSerializer inherits the 'a' field from ASerializer.
    This also works with multiple inheritance and mixins.
    \boldsymbol{u} \boldsymbol{u} \boldsymbol{u}b = serpy. Field()
f = Foo()ASerializer(f).data
# {'a': 1}
ABSerializer(f).data
# {'a': 1, 'b': 2}
```
### License

<span id="page-16-3"></span><span id="page-16-0"></span>serpy is free software distributed under the terms of the MIT license. See the [LICENSE](https://github.com/clarkduvall/serpy/blob/master/LICENSE) file.

Contents:

### <span id="page-16-1"></span>**5.1 API Reference**

### **5.1.1 Serializer**

<span id="page-16-2"></span>**class** serpy.**Serializer**(*instance=None*, *many=False*, *data=None*, *context=None*, *\*\*kwargs*) [Serializer](#page-16-2) is used as a base for custom serializers.

The  $Serializer$  class is also a subclass of  $Field$ , and can be used as a  $Field$  to create nested schemas. A serializer is defined by subclassing  $Serializer$  and adding each  $Field$  as a class variable:

Example:

```
class FooSerializer(Serializer):
   foo = Field()
   bar = Field()
foo = Foo(foo='hello', bar=5)FooSerializer(foo).data
# {'foo': 'hello', 'bar': 5}
```
#### Parameters

- **instance** The object or objects to serialize.
- **many** (bool) If instance is a collection of objects, set many to True to serialize to a list.
- **context** Currently unused parameter for compatability with Django REST Framework serializers.

#### <span id="page-17-3"></span>**data**

Get the serialized data from the [Serializer](#page-16-2).

The data will be cached for future accesses.

#### <span id="page-17-2"></span>**default\_getter**

alias of operator.attrgetter

#### **to\_value**(*instance*)

Transform the serialized value.

Override this method to clean and validate values serialized by this field. For example to implement an int field:

```
def to_value(self, value):
   return int(value)
```
Parameters **value** – The value fetched from the object being serialized.

```
class serpy.DictSerializer(instance=None, many=False, data=None, context=None, **kwargs)
     DictSerializer serializes python dicts instead of objects.
```
Instead of the serializer's fields fetching data using operator.attrgetter, [DictSerializer](#page-17-1) uses operator.itemgetter.

Example:

```
class FooSerializer(DictSerializer):
    foo = IntField()bar = FloatField()
foo = \{ 'foo': '5', 'bar': '2.2' \}FooSerializer(foo).data
# {'foo': 5, 'bar': 2.2}
```
#### **default\_getter**

alias of operator.itemgetter

### **5.1.2 Fields**

If none of these fields fit your needs, serpy makes it simple to create custom fields. See the [Custom Fields](custom-fields.html) documentation.

```
class serpy.Field(attr=None, call=False, label=None, required=True)
     Field is used to define what attributes will be serialized.
```
A [Field](#page-17-0) maps a property or function on an object to a value in the serialized result. Subclass this to make custom fields. For most simple cases, overriding  $Field.to$  value() should give enough flexibility. If more control is needed, override [Field.as\\_getter\(\)](#page-18-1).

#### **Parameters**

- **attr**  $(str)$  The attribute to get on the object, using the same format as operator. attrgetter. If this is not supplied, the name this field was assigned to on the serializer will be used.
- **call** (bool) Whether the value should be called after it is retrieved from the object. Useful if an object has a method to be serialized.
- <span id="page-18-2"></span>• **label**  $(str)$  – A label to use as the name of the serialized field instead of using the attribute name of the field.
- **required** (bool) Whether the field is required. If set to False, [Field.](#page-18-0) [to\\_value\(\)](#page-18-0) will not be called if the value is None.

#### <span id="page-18-1"></span>**as\_getter**(*serializer\_field\_name*, *serializer\_cls*)

Returns a function that fetches an attribute from an object.

Return None to use the default getter for the serializer defined in  $Serializer$ .  $default\_getter$ .

When a [Serializer](#page-16-2) is defined, each [Field](#page-17-0) will be converted into a getter function using this method. During serialization, each getter will be called with the object being serialized, and the return value will be passed through  $Field.to\_value()$ .

If a [Field](#page-17-0) has getter\_takes\_serializer = True, then the getter returned from this method will be called with the  $Serializer$  instance as the first argument, and the object being serialized as the second.

#### Parameters

- **serializer\_field\_name** (str) The name this field was assigned to on the serializer.
- **serializer\_cls** The [Serializer](#page-16-2) this field is a part of.

#### **getter\_takes\_serializer = False**

Set to True if the value function returned from  $Field. as$  getter() requires the serializer to be passed in as the first argument. Otherwise, the object will be the only parameter.

#### <span id="page-18-0"></span>**to\_value**(*value*)

Transform the serialized value.

Override this method to clean and validate values serialized by this field. For example to implement an int field:

```
def to_value(self, value):
    return int(value)
```
Parameters **value** – The value fetched from the object being serialized.

```
class serpy.StrField(attr=None, call=False, label=None, required=True)
     A Field d that converts the value to a string.
```
#### **to\_value**

alias of \_\_builtin\_\_.unicode

**class** serpy.**IntField**(*attr=None*, *call=False*, *label=None*, *required=True*) A  $Field$  that converts the value to an integer.

#### **to\_value**

alias of builtin . int

**class** serpy.**FloatField**(*attr=None*, *call=False*, *label=None*, *required=True*) A  $Field$  that converts the value to a float.

#### **to\_value**

alias of \_\_builtin\_\_.float

**class** serpy.**BoolField**(*attr=None*, *call=False*, *label=None*, *required=True*) A  $Field$  that converts the value to a boolean.

<span id="page-19-2"></span>**to\_value** alias of builtin .bool

<span id="page-19-1"></span>**class** serpy.**MethodField**(*method=None*, *\*\*kwargs*)

A [Field](#page-17-0) that calls a method on the [Serializer](#page-16-2).

This is useful if a  $Field$  needs to serialize a value that may come from multiple attributes on an object. For example:

```
class FooSerializer(Serializer):
    plus = MethodField()
    minus = MethodField('do_minus')
    def get_plus(self, foo_obj):
        return foo_obj.bar + foo_obj.baz
    def do_minus(self, foo_obj):
        return foo_obj.bar - foo_obj.baz
foo = Foo(bar=5, baz=10)
FooSerializer(foo).data
# {'plus': 15, 'minus': -5}
```
**Parameters method**  $(str)$  – The method on the serializer to call. Defaults to 'get\_<field name>'.

#### **as\_getter**(*serializer\_field\_name*, *serializer\_cls*)

Returns a function that fetches an attribute from an object.

Return None to use the default getter for the serializer defined in Serializer.default getter.

When a [Serializer](#page-16-2) is defined, each [Field](#page-17-0) will be converted into a getter function using this method. During serialization, each getter will be called with the object being serialized, and the return value will be passed through  $Field.to_value()$ .

If a [Field](#page-17-0) has getter\_takes\_serializer = True, then the getter returned from this method will be called with the  $Serializer$  instance as the first argument, and the object being serialized as the second.

Parameters

- **serializer field name** (str) The name this field was assigned to on the serializer.
- **serializer\_cls** The [Serializer](#page-16-2) this field is a part of.

### <span id="page-19-0"></span>**5.2 Custom Fields**

The most common way to create a custom field with serpy is to override  $s$ erpy. Field.to\_value(). This method is called on the value retrieved from the object being serialized. For example, to create a field that adds 5 to every value it serializes, do:

```
class Add5Field(serpy.Field):
   def to_value(self, value):
      return value + 5
```
Then to use it:

```
class Obj(object):
  pass
class ObjSerializer(serpy.Serializer):
   foo = Add5Field()f = Obj()f.foo = 9
ObjSerializer(f).data
# {'foo': 14}
```
Another use for custom fields is data validation. For example, to validate that every serialized value has a '.' in it:

```
class ValidateDotField(serpy.Field):
  def to_value(self, value):
      if '.' not in value:
         raise ValidationError('no dot!')
      return value
```
For more control over the behavior of the field, override  $s$ erpy. Field.as\_getter(). When the [serpy.](#page-16-2) [Serializer](#page-16-2) class is created, each field will be compiled to a getter, that will be called to get its associated attribute from the object. For an example of this, see the  $s$ erpy. MethodField() implementation.

### <span id="page-20-0"></span>**5.3 Performance Benchmarks**

serpy was compared against two other popular serializer frameworks:

- [marshmallow](http://marshmallow.readthedocs.org)
- [Django Rest Framework Serializers](http://www.django-rest-framework.org/api-guide/serializers/)

These graphs show the results. The benchmark scripts are found in the [benchmarks](https://github.com/clarkduvall/serpy/tree/master/benchmarks) directory in the serpy [GitHub](https://github.com/clarkduvall/serpy) [repository.](https://github.com/clarkduvall/serpy) Run these benchmarks yourself with:

```
$ git clone https://github.com/clarkduvall/serpy.git && cd serpy
$ tox -e benchmarks
```
### **5.3.1 Results**

These benchmarks were run on a Lenovo T530 with a 2-core 2.5 GHz i5 processor and 8G of memory.

#### **Simple Benchmark**

This benchmark serializes simple objects that have a single field.

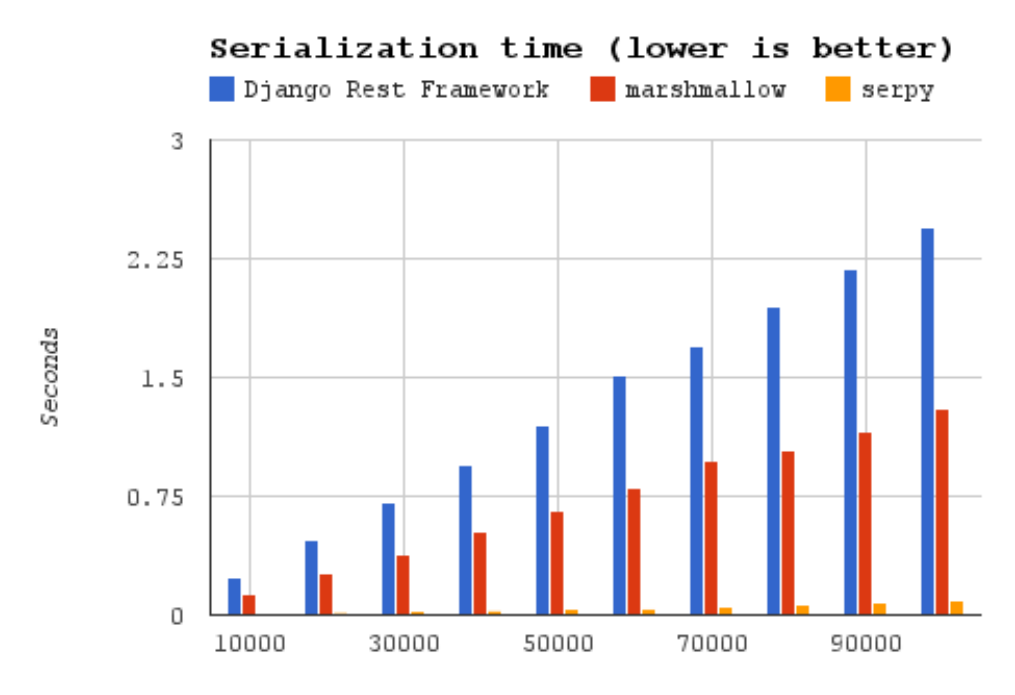

Total objects serialized

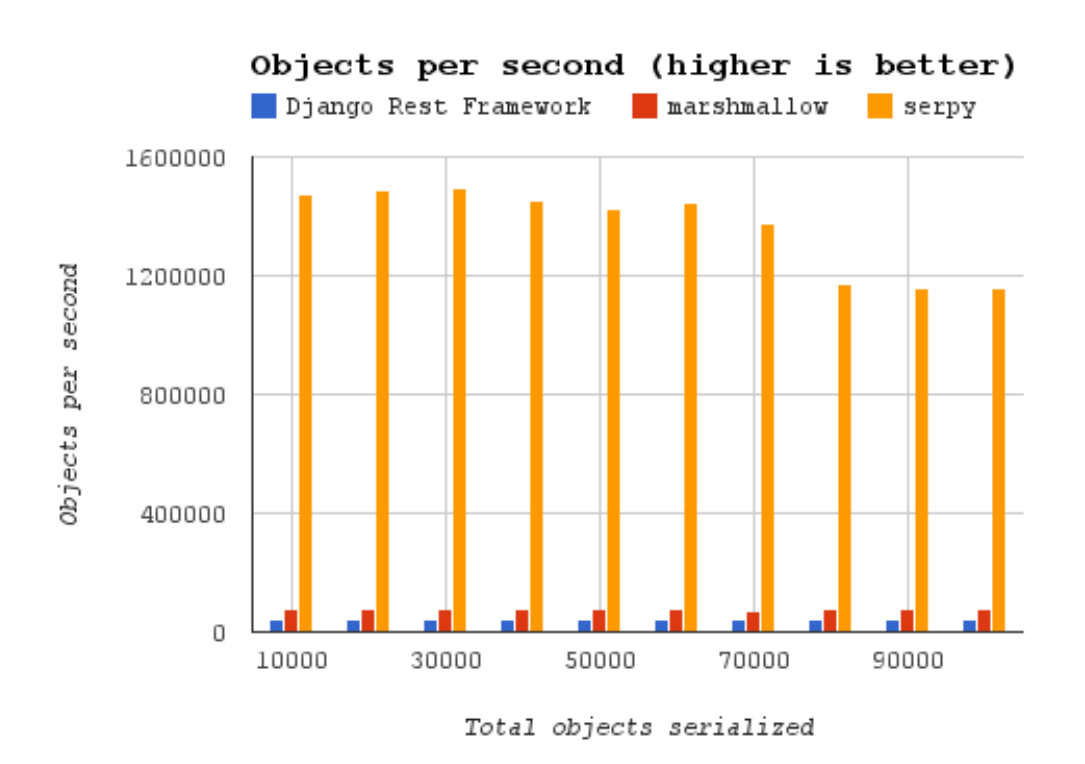

#### **Complex Benchmark**

This benchmark serializes nested objects with multiple fields of different types.

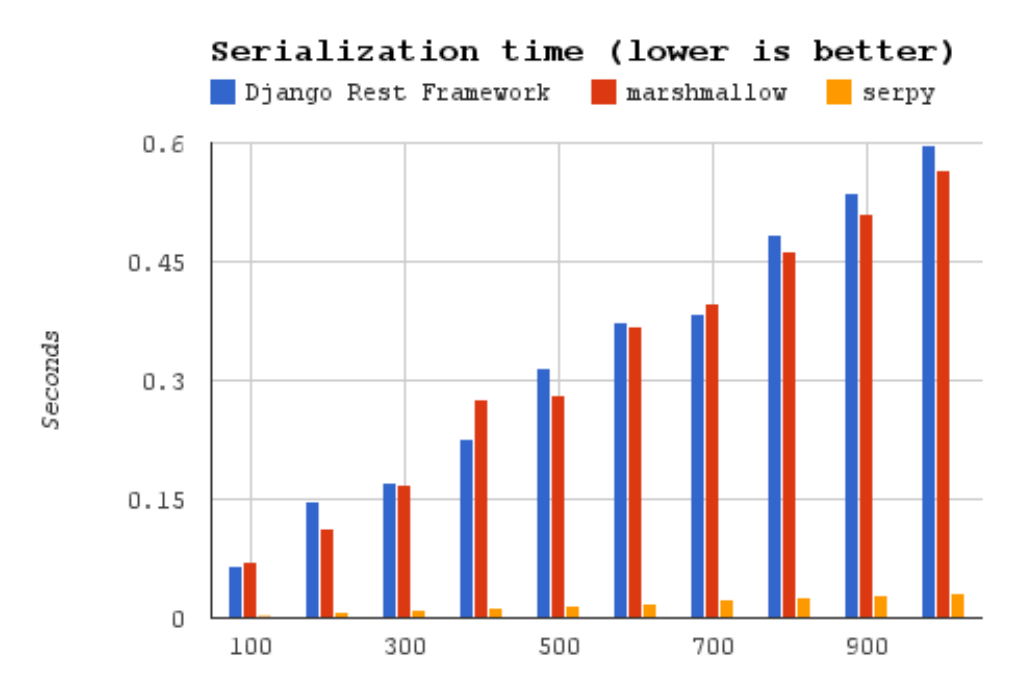

Total objects serialized

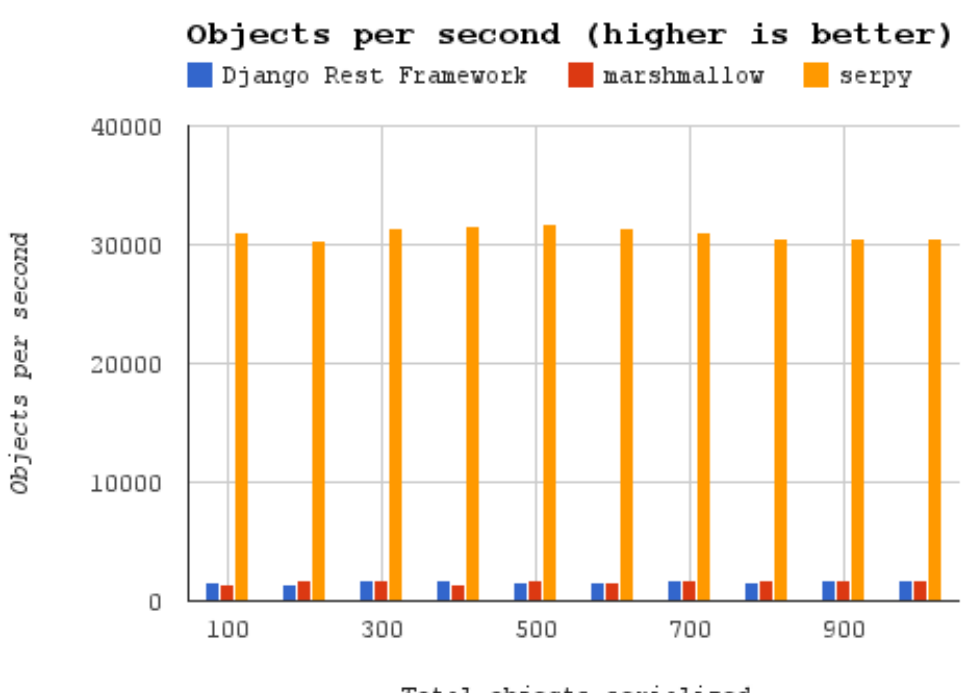

Total objects serialized

#### **Data**

| # objects | Django Rest Framework | marshmallow  | serpy          |
|-----------|-----------------------|--------------|----------------|
| 10000     | 0.2414798737          | 0.1281440258 | 0.006773948669 |
| 20000     | 0.4704430103          | 0.2609949112 | 0.01343297958  |
| 30000     | 0.7049410343          | 0.3850591183 | 0.02005600929  |
| 40000     | 0.9448800087          | 0.5248949528 | 0.02748799324  |
| 50000     | 1.196242809           | 0.6589410305 | 0.03510689735  |
| 60000     | 1.513856888           | 0.8019201756 | 0.04155898094  |
| 70000     | 1.695443153           | 0.9703800678 | 0.05080986023  |
| 80000     | 1.943806887           | 1.04428792   | 0.06843280792  |
| 90000     | 2.189687967           | 1.16334486   | 0.07787084579  |
| 100000    | 2.445794821           | 1.302541018  | 0.0864470005   |

Table 1: bm\_simple.py time taken (in seconds)

Table 2: bm\_simple.py objects per second

| # objects | Django Rest Framework | marshmallow | serpy       |
|-----------|-----------------------|-------------|-------------|
| 10000     | 41411.31867           | 78037.19243 | 1476243.841 |
| 20000     | 42513.11968           | 76629.84657 | 1488872.954 |
| 30000     | 42556.7509            | 77910.11452 | 1495811.034 |
| 40000     | 42333.41761           | 76205.72419 | 1455180.8   |
| 50000     | 41797.53442           | 75879.32408 | 1424221.557 |
| 60000     | 39633.86532           | 74820.41459 | 1443731.262 |
| 70000     | 41287.14069           | 72136.68368 | 1377685.349 |
| 80000     | 41156.35177           | 76607.22533 | 1169029.92  |
| 90000     | 41101.74662           | 77363.1303  | 1155759.888 |
| 100000    | 40886.50411           | 76773.01417 | 1156778.135 |

Table 3: bm\_complex.py time taken (in seconds)

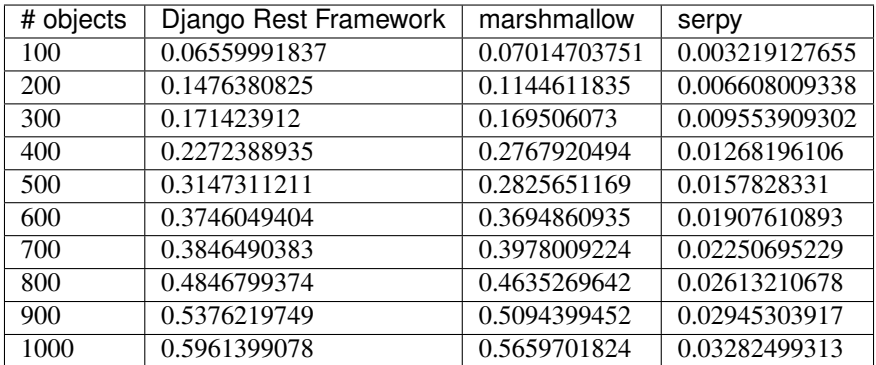

| # objects  | Django Rest Framework | marshmallow | serpy       |
|------------|-----------------------|-------------|-------------|
| 100        | 1524.392141           | 1425.576953 | 31064.3164  |
| <b>200</b> | 1354.664031           | 1747.317246 | 30266.30105 |
| 300        | 1750.047566           | 1769.848093 | 31400.75863 |
| 400        | 1760.262048           | 1445.128214 | 31540.86329 |
| 500        | 1588.65764            | 1769.50363  | 31679.99033 |
| 600        | 1601.687365           | 1623.877084 | 31452.95522 |
| 700        | 1819.840765           | 1759.67415  | 31101.50104 |
| 800        | 1650.573788           | 1725.897438 | 30613.68173 |
| 900        | 1674.038715           | 1766.645919 | 30557.11823 |
| 1000       | 1677.458574           | 1766.877534 | 30464.59129 |

Table 4: bm\_complex.py objects per second

Indices and tables

- <span id="page-26-0"></span>• genindex
- modindex
- search

## Index

# A

as\_getter() (serpy.Field method), [15](#page-18-2) as\_getter() (serpy.MethodField method), [16](#page-19-2)

## B

BoolField (class in serpy), [15](#page-18-2)

## D

data (serpy.Serializer attribute), [13](#page-16-3) default\_getter (serpy.DictSerializer attribute), [14](#page-17-3) default\_getter (serpy.Serializer attribute), [14](#page-17-3) DictSerializer (class in serpy), [14](#page-17-3)

### F

Field (class in serpy), [14](#page-17-3) FloatField (class in serpy), [15](#page-18-2)

## G

getter\_takes\_serializer (serpy.Field attribute), [15](#page-18-2)

I

IntField (class in serpy), [15](#page-18-2)

### M

MethodField (class in serpy), [16](#page-19-2)

## S

Serializer (class in serpy), [13](#page-16-3) StrField (class in serpy), [15](#page-18-2)

### T

to\_value (serpy.BoolField attribute), [15](#page-18-2) to\_value (serpy.FloatField attribute), [15](#page-18-2) to\_value (serpy.IntField attribute), [15](#page-18-2) to\_value (serpy.StrField attribute), [15](#page-18-2) to\_value() (serpy.Field method), [15](#page-18-2) to\_value() (serpy.Serializer method), [14](#page-17-3)